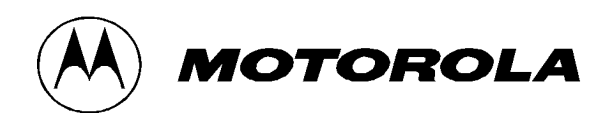

# *Motorola Network Router (MNR) S6000 Security Policy*

Document Version 1.2

Revision Date: 8/8/2008

*Copyright © Motorola, Inc. 2007. May be reproduced only in its original entirety [without revision].* 

### **TABLE OF CONTENTS**

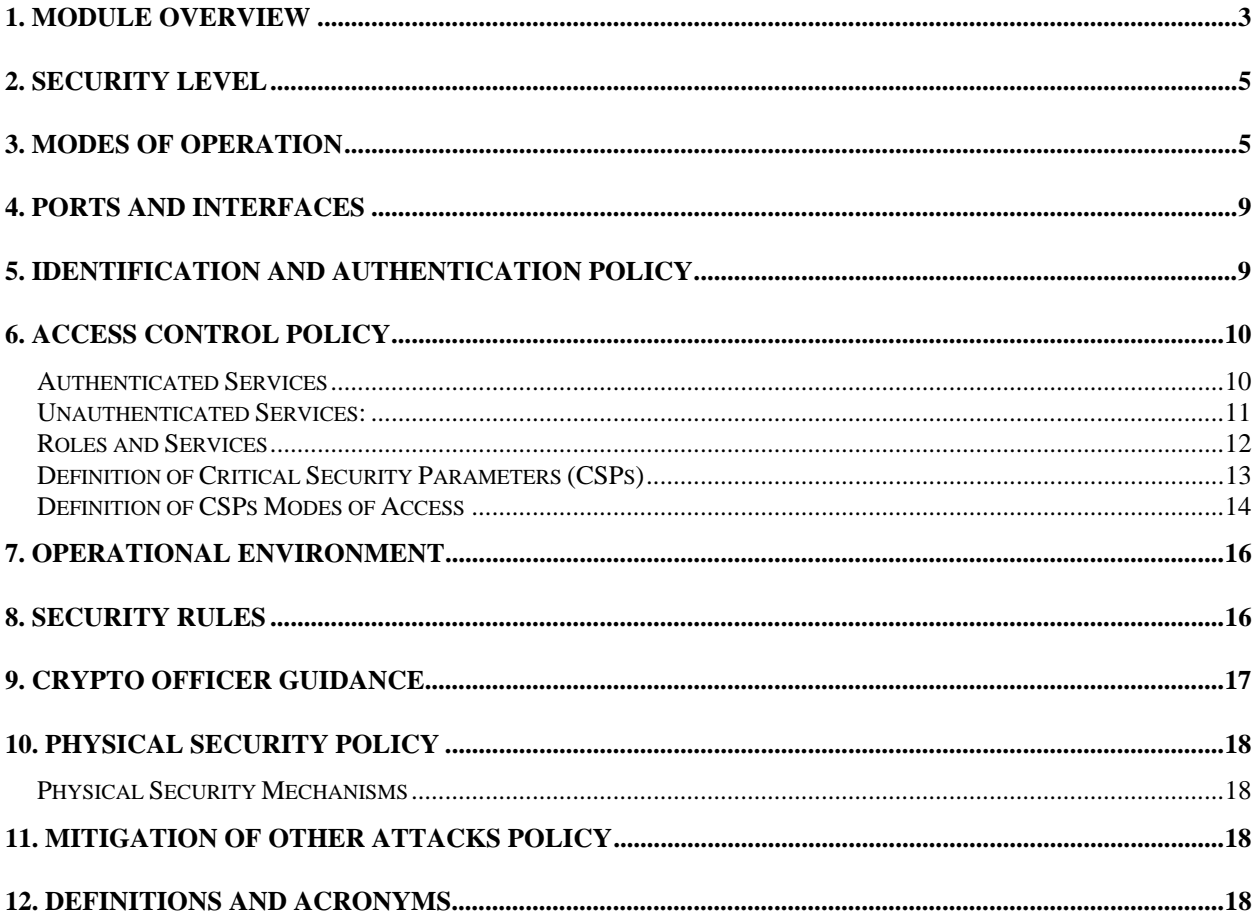

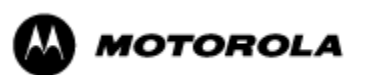

# **1. Module Overview**

The MNR S6000 router, also referred to as the S6000, is a multi-chip standalone cryptographic module encased in a commercial grade metal case made of cold rolled steel. The module cryptographic boundary is the routers enclosure which includes all components, including the encryption module which is a separate part. Figure 1 illustrates the cryptographic boundary of the MNR S6000 router. In the photo, blank plates cover slots that can hold optional network interface cards. The FIPS validated firmware versions are PS-15.1.0.75, GS-15.1.0.75, PS-15.1.0.76, GS-15.1.0.76, PS-15.2.0.20, and GS-15.2.0.20.

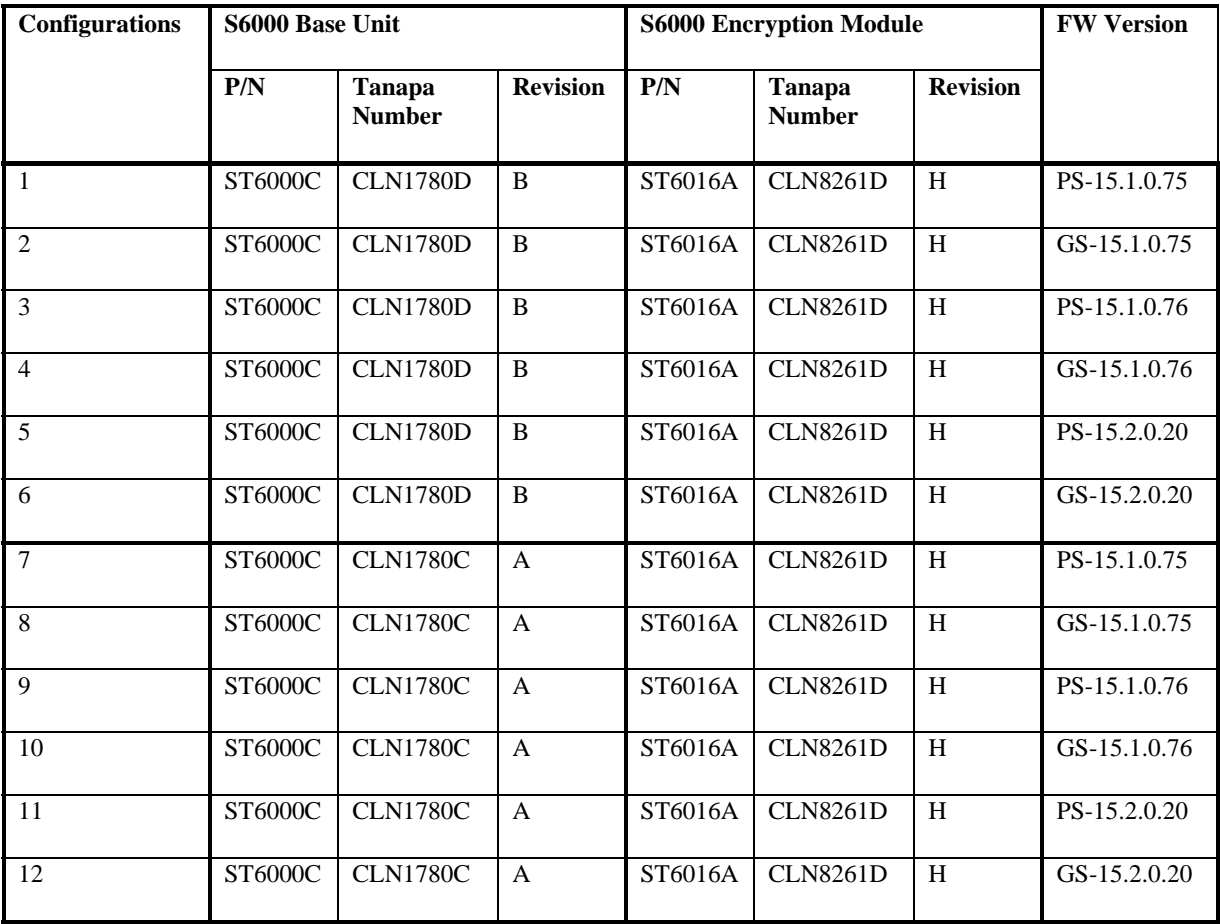

**Table 1. MNR S6000 Router Version Numbers** 

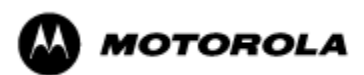

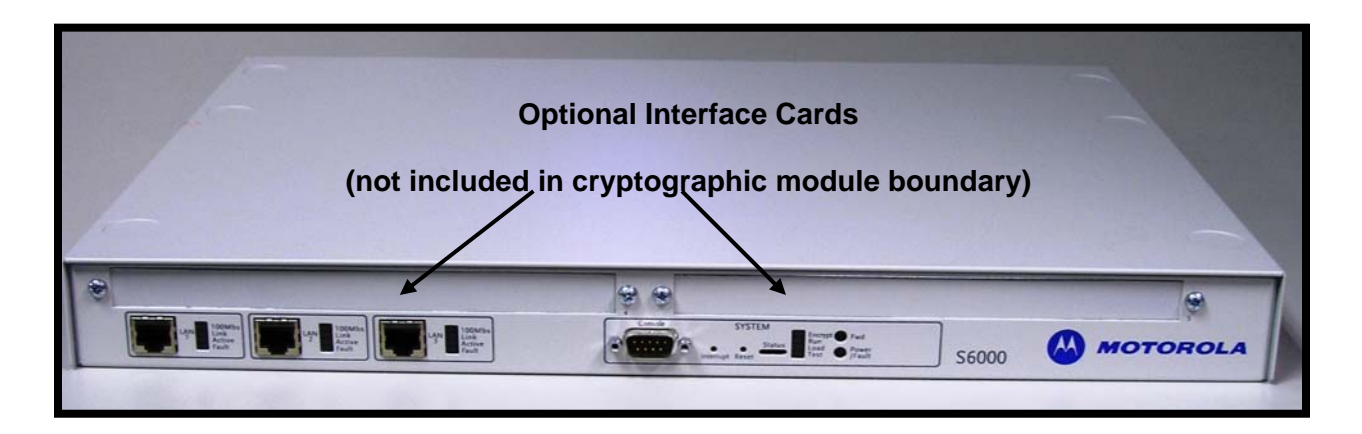

**Figure 1 – MNR S6000 Router Cryptographic Module Boundary** 

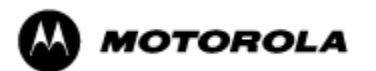

# **2. Security Level**

The cryptographic module meets the overall requirements applicable to Level 1 security of FIPS 140-2.

| <b>Security Requirements Section</b> | Level |
|--------------------------------------|-------|
| Cryptographic Module Specification   |       |
| <b>Module Ports and Interfaces</b>   |       |
| Roles, Services and Authentication   | 1     |
| Finite State Model                   | 1     |
| <b>Physical Security</b>             | 1     |
| <b>Operational Environment</b>       | N/A   |
| Cryptographic Key Management         | 1     |
| <b>EMI/EMC</b>                       | 1     |
| Self-Tests                           |       |
| Design Assurance                     |       |
| <b>Mitigation of Other Attacks</b>   | N/A   |

**Table 2 – Module Security Level Specification** 

# **3. Modes of Operation**

#### *Approved mode of operation*

In FIPS mode, the cryptographic module supports the following FIPS-Approved algorithms as follows:

#### *Hardware Implementations*

- a. Triple-DES CBC mode (168 bit) for IPsec and FRF.17 encryption (Cert. #275)
- b. AES CBC mode (128, 192, 256 bit) for IPsec and FRF.17 encryption (Cert. #173)
- c. HMAC-SHA-1 for IPsec and FRF.17 authentication (Cert. #39)
- d. SHA-1 for message hash (Cert. #258)

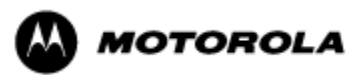

#### *Firmware Implementations*

- a. Triple-DES CBC mode (112 and 168 bit) for IKE and SSHv2 encryption (Cert. #580)
- b. AES CBC (128, 192, 256 bit), ECB, (128), and CFB (128) modes for IKE and SSHv2 encryption (Cert. #609)
- c. HMAC-SHA-1 for IKE and SSHv2 authentication (Cert # 323)
- d. SHA-1 for message hash (Cert # 658)
- e. RSA v1.5 1024 bit for public/private key pair generation and digital signatures (Cert. #282)
- f. DSA 1024 bit for public/private key pair generation and digital signatures (Cert. #236)
- g. ANSI X9.31 Deterministic Random Number Generator (DRNG) (Cert. #348)

The MNR S6000 router supports the commercially available IKE and Diffie-Hellman protocols for key establishment; IPsec (ESP) and FRF.17 protocols to provide data confidentiality using FIPS-approved encryption and authentication algorithms; and SSHv2 for secure remote access.

#### *Allowed Algorithms*

- Diffie-Hellman: (allowed for key agreement per Annex D, key agreement methodology provides 80 to 112 bits of encryption strength)
- Hardware non-deterministic RNG: Provides seed for approved deterministic RNG
- MD5: for hashing (Provides interoperability within supported protocols)
- HMAC-MD5

#### *Non-FIPS approved algorithms*

In a Non FIPS mode of operation, the cryptographic module provides non-FIPS Approved algorithms as follows:

- DES for encryption/decryption
- Non approved SW RNG
- Diffie-Hellman (Group 1 768 bit)

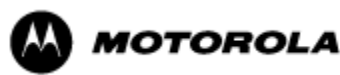

#### *Entering FIPS Mode*

To enter FIPS mode, the Crypto Officer must follow the procedure outlined in Table 3 below. For details on individual router commands, use the online help facility or review the *Enterprise OS Software User Guide*, version 15.1 and the *Enterprise OS Software Reference Guide*, version 15.1.

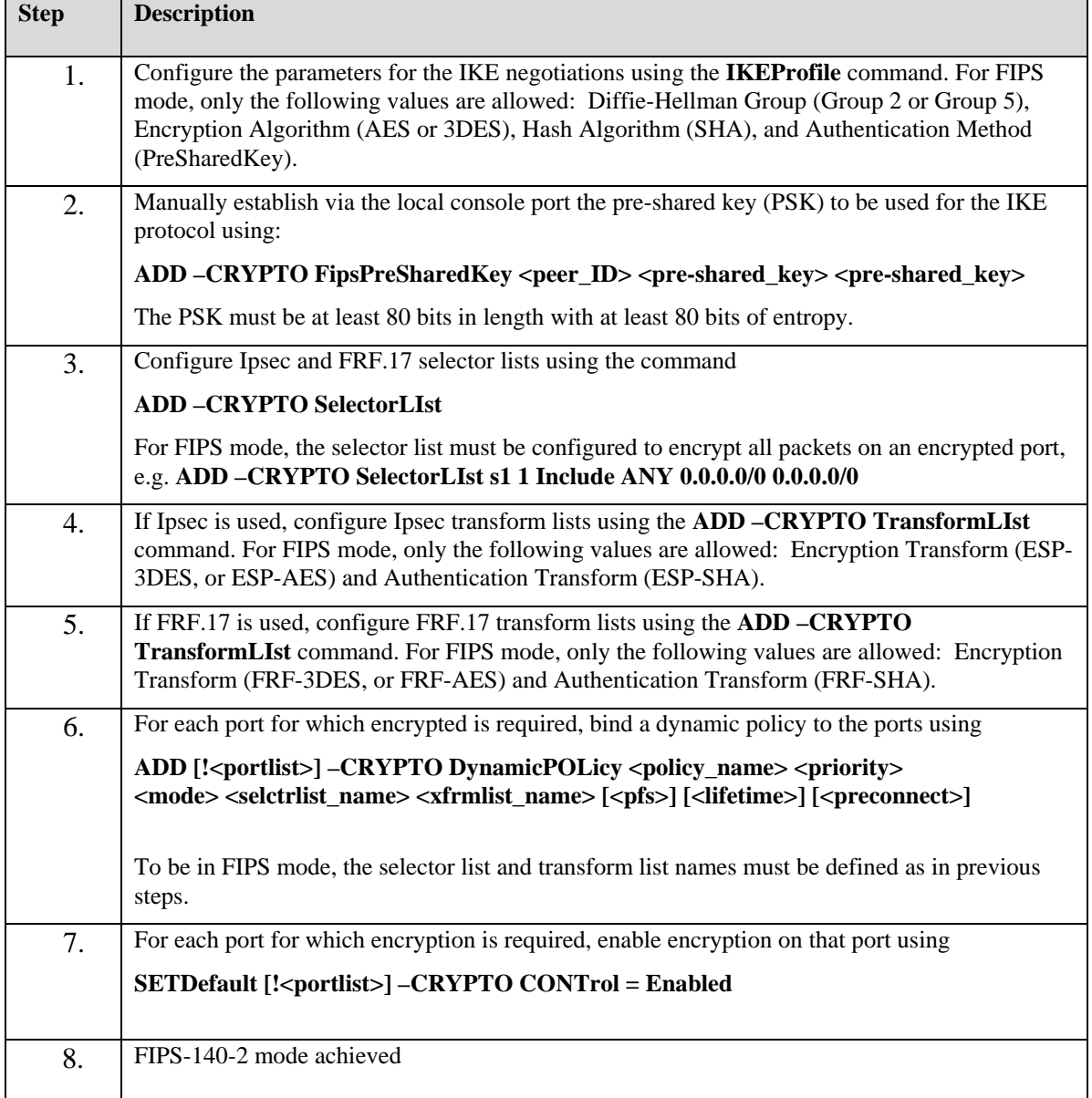

**Table 3 – FIPS Approved mode configuration** 

To review the cryptographic configuration of the router, use the following command:

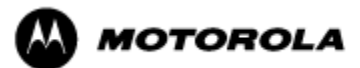

#### **SHOW –CRYPTO CONFiguration**

This command shows a detailed summary of the cryptographic configuration and allows a user to verify that encryption is enabled on user-determined ports and that only FIPS-Approved algorithms are used for encryption and authentication.

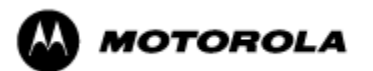

# **4. Ports and Interfaces**

Table 4 below provides a listing of the physical ports and logical interfaces for the MNR S6000 router.

The S6000 base system consists of a motherboard, supporting three Ethernet interfaces, mounted in an enclosure with a power supply. The base system also includes a console port and may be configured with any combination of one or two optional LAN or WAN I/O modules.

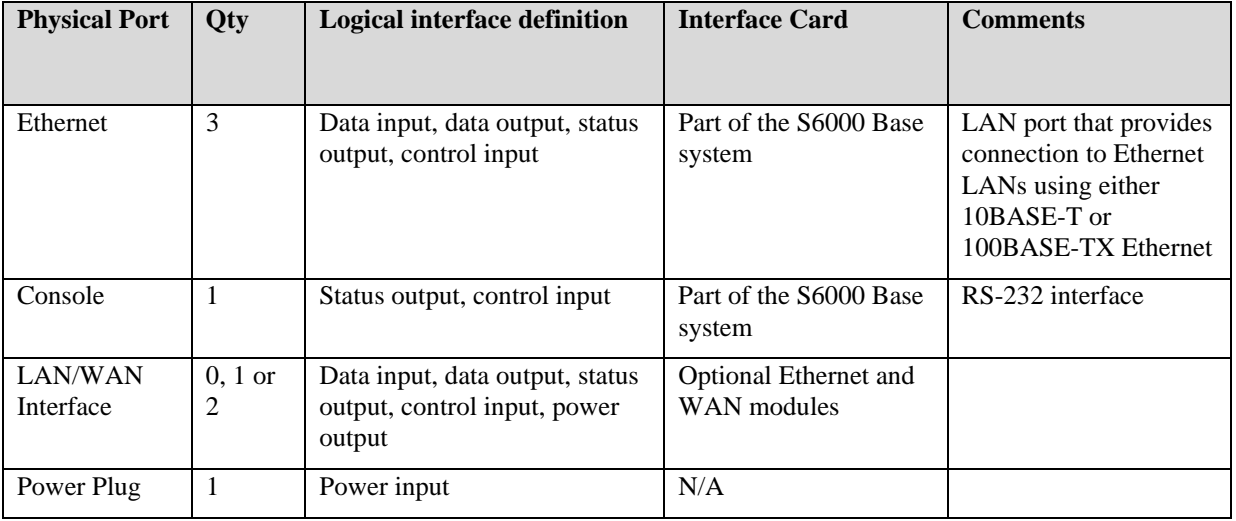

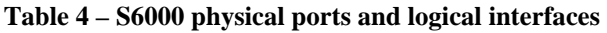

# **5. Identification and Authentication Policy**

#### *Assumption of roles*

The MNR S6000 router supports five distinct operator roles: Crypto Officer (SuperUser), Admin, Network Manager, User and Maintenance. The first four roles require user authentication via user name and password when accessing the router via any interface. The unauthenticated maintenance role is entered only via the router console port.

The MNR S6000 router enforces the separation of roles by providing specific services only to users who have been authenticated to a role with the required privilege to access those services. The role-based authentication capabilities will be described here, although the role basedauthentication is not required to comply with Level 1 requirements.

An operator must enter a username and its password to log in. Passwords are alphanumeric strings consisting of 7 to 15 characters chosen from the 94 standard keyboard characters. Upon correct authentication, the role is selected based on the username of the operator. At the end of a session, the operator must log-out.

When a router power cycles, sessions are terminated. A user must reauthenticate to access the router.

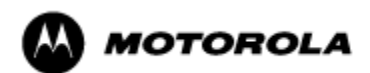

*Multiple concurrent operators.* Each operator has an independent session with the router, either though Telnet, SSH, or via the console. Once authenticated to a role, each operator can access only those services for that role. In this way, separation is maintained between the role and services allowed for each operator.

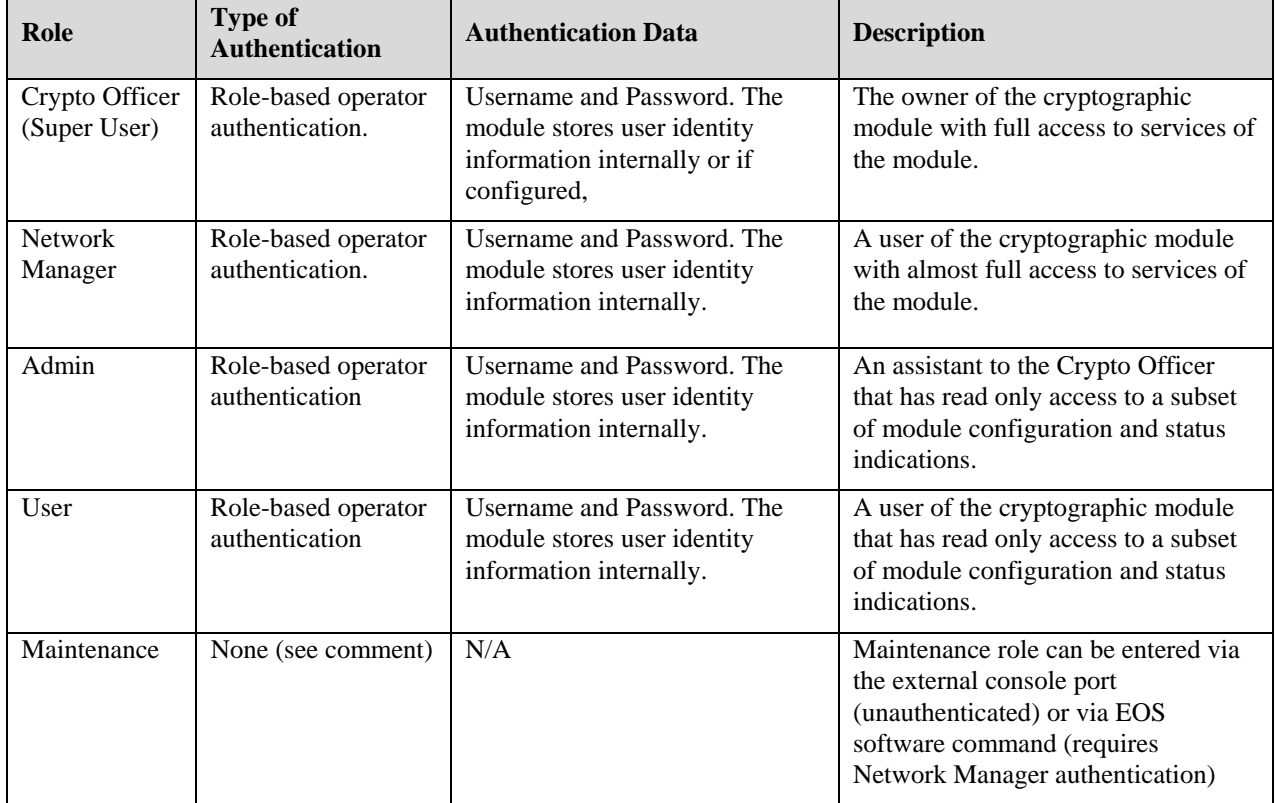

The definition of all supported roles is shown in Table 5 below.

#### **Table 5 – Roles and Required Identification and Authentication**

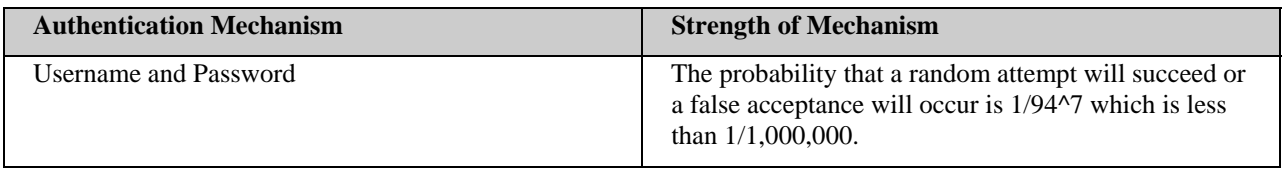

**Table 6 – Strengths of Authentication Mechanisms** 

# **6. Access Control Policy**

#### *Authenticated Services*

- Firmware Update: load firmware images digitally signed by RSA (1024 bit) algorithm.
- Key Entry: Enter Pre-Shared Keys (PSK)

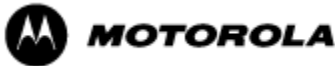

- User Management: Add/Delete and manage passwords operators
- Reboot: force the module to power cycle via a command
- Zeroization: actively destroy all plaintext CSPs and keys
- Crypto Configuration: Configure IPsec and FRF.17 services
- IKE: Key establishment utilizing the IKE protocol
- IPsec tunnel establishment: IPsec protocol
- FRF.17 tunnel establishment: Frame Relay Privacy Protocol
- SSHv2 for remote access to the router
- Network configuration: Configure networking capabilities
- Enable Ports: Apply a security policy to a port
- File System: Access file system
- Authenticated Show status: Provide status to an authenticated operator
- Access Control: Provide access control for all operators

#### *Unauthenticated Services:*

- Unauthenticated Show status: provide the status of the cryptographic module the status is shown using the LEDs on the front panel.
- Power-up Self-tests: execute the suite of self-tests required by FIPS 140-2 during powerup not requiring operator intervention.
- Monitor: Perform various hardware support services

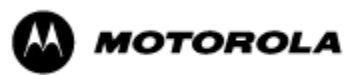

#### *Roles and Services*

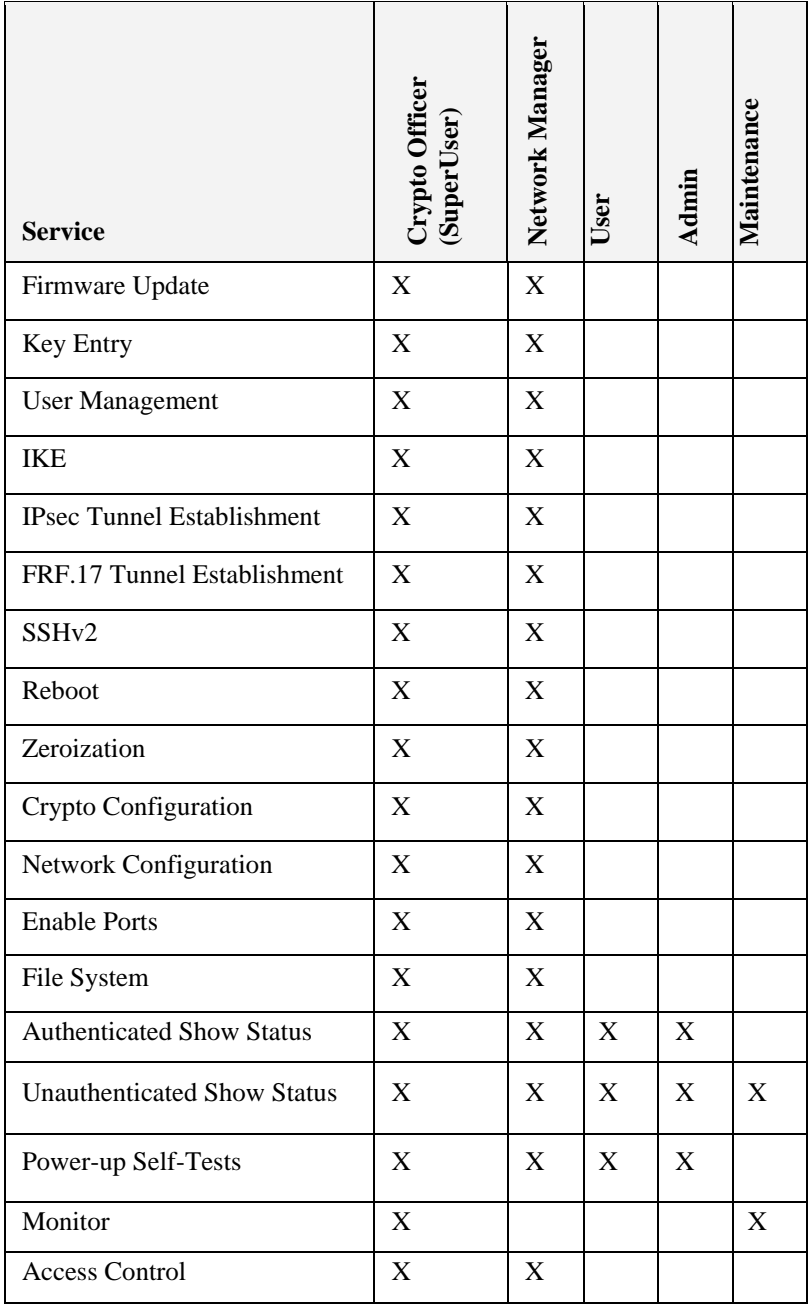

**Table 7 – Services to Roles mapping** 

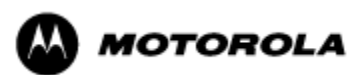

#### *Definition of Critical Security Parameters (CSPs)*

The following CSPs are contained within the module:

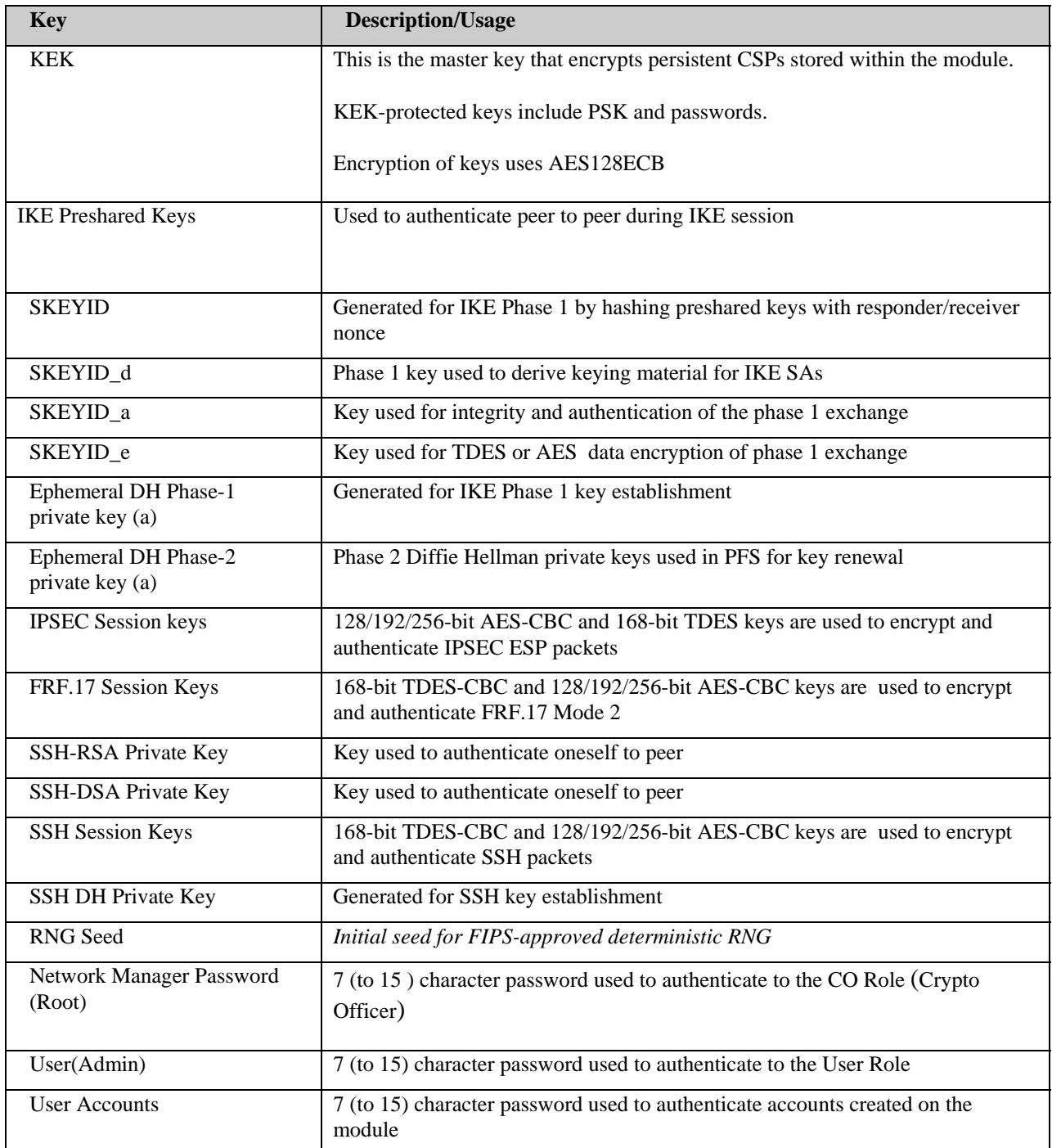

**Table 8 – Critical Security Parameters (CSPs)** 

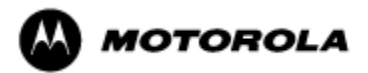

#### *Definition of Public Keys:*

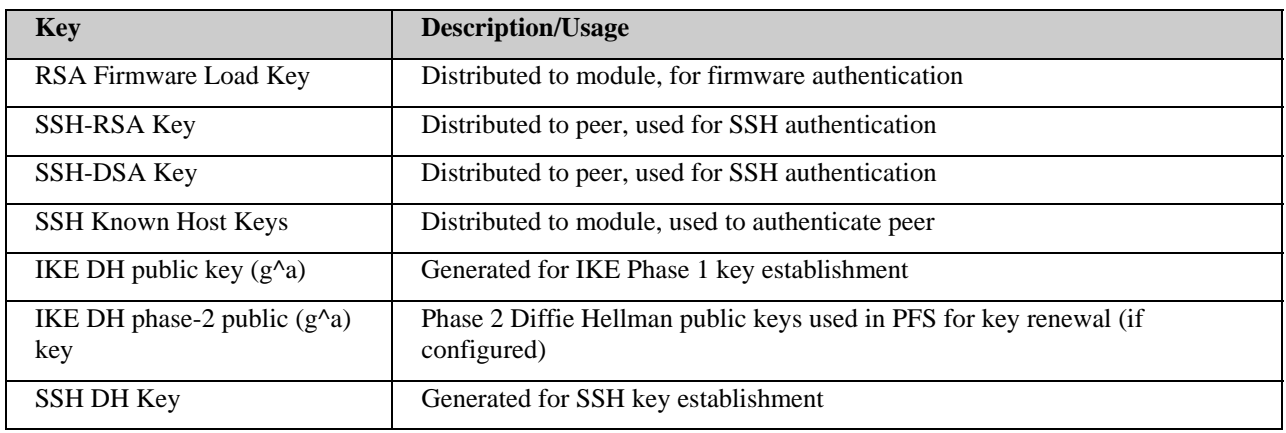

The following public keys are contained within the module:

#### **Table 9 – Public Keys**

#### *Definition of CSPs Modes of Access*

Table 10 defines the relationship between access to CSPs and the different module services. The modes of access shown in the table are defined as follows:

- Read: the data item is read from memory.
- Write: the data item is written into memory.
- Zeroize: the data item is actively overwritten.

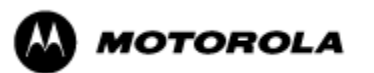

| <b>GSP</b>                                    | Firmware<br>Update | Key entry | Management<br>User | IKE              | establishment<br>Ipsec tunnel | FRF.17 tunnel<br>establishment | <b>SSH</b>     | <b>Reboot</b> | Zeroization | Configuration<br>Crypto | Configuration<br><b>Network</b> | <b>Enable Ports</b> | File System | Authenticated<br><b>Show Status</b> | Access Control |
|-----------------------------------------------|--------------------|-----------|--------------------|------------------|-------------------------------|--------------------------------|----------------|---------------|-------------|-------------------------|---------------------------------|---------------------|-------------|-------------------------------------|----------------|
| <b>KEK</b>                                    |                    |           | $\boldsymbol{R}$   |                  |                               |                                |                | R             | Ζ           | $\boldsymbol{R}$        |                                 |                     |             |                                     |                |
| <b>IKE</b> Pre-shared<br>Key                  |                    | W         |                    | $\boldsymbol{R}$ |                               |                                |                |               | Ζ           | W                       |                                 |                     | RW          | $\boldsymbol{R}$                    |                |
| <b>SKEYID</b>                                 |                    |           |                    | $\mathbb{R}W$    |                               |                                |                | Ζ             | Ζ           |                         |                                 |                     |             |                                     |                |
| SKEYID_d                                      |                    |           |                    | $\mathcal{R}W$   |                               |                                |                |               | Z           |                         |                                 |                     |             |                                     |                |
| SKEYID_a                                      |                    |           |                    | $\mathcal{R}W$   |                               |                                |                |               | Ζ           |                         |                                 |                     |             |                                     |                |
| SKEYID_e                                      |                    |           |                    | RW               |                               |                                |                |               | Ζ           |                         |                                 |                     |             |                                     |                |
| <b>Ephemeral DH</b><br>Phase-1 private<br>key |                    |           |                    | RW               |                               |                                |                |               | Ζ           |                         |                                 |                     |             |                                     |                |
| <b>Ephemeral Phase-</b><br>2 DH private key   |                    |           |                    | RW               |                               |                                |                |               | Ζ           |                         |                                 |                     |             |                                     |                |
| <b>IPSEC Session</b><br>Keys                  |                    |           |                    | RW               | R                             |                                |                |               | Ζ           |                         |                                 |                     |             |                                     |                |
| FRF.17 Session<br>Keys                        |                    |           |                    | RW               |                               | $\boldsymbol{R}$               |                |               | Ζ           |                         |                                 |                     |             |                                     |                |
| SSH-RSA Private<br>Key                        |                    |           |                    |                  |                               |                                | $\mathcal{R}W$ |               | Ζ           | RW                      |                                 |                     |             |                                     |                |
| SSH-DSA Private<br>Key                        |                    |           |                    |                  |                               |                                | RW             |               | Ζ           | RW                      |                                 |                     |             |                                     |                |
| <b>SSH Session Keys</b>                       |                    |           |                    |                  |                               |                                | $\mathcal{R}W$ |               | Ζ           |                         |                                 |                     |             |                                     |                |
| <b>SSH DH Private</b><br>Key                  |                    |           |                    |                  |                               |                                | RW             |               | Z           |                         |                                 |                     |             |                                     |                |
| Root Password                                 |                    |           | RW                 |                  |                               |                                |                |               | Ζ           |                         |                                 |                     |             |                                     |                |
| User(Admin)                                   |                    |           | RW                 |                  |                               |                                |                |               | Z           |                         |                                 |                     |             |                                     |                |
| <b>User Accounts</b>                          |                    |           | RW                 |                  |                               |                                |                |               | Ζ           |                         |                                 |                     |             |                                     |                |
| RNG Seed                                      |                    |           |                    | RW               |                               |                                |                |               | Ζ           |                         |                                 |                     |             |                                     |                |

**Table 10 – Services to CSP Access mapping** 

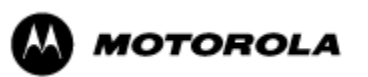

# **7. Operational Environment**

The FIPS 140-2 Area 6 Operational Environment requirements are not applicable because the MNR S6000 router does not contain a modifiable operational environment.

# **8. Security Rules**

The example cryptographic module's design corresponds to the example cryptographic module's security rules. This section documents the security rules enforced by the cryptographic module to implement the security requirements of this FIPS 140-2 Level 1 module.

- 1. The MNR S6000 router provides five distinct operator roles: Crypto Officer (SuperUser), Admin, Network Manager, User, and Maintenance. The Crypto Officer role uses the root account.
- 2. The MNR S6000 router encrypts message traffic using the AES or TDES algorithm.
- 3. The MNR S6000 router performs the following tests:
	- A. Power up Self-Tests:
	- 1. Cryptographic algorithm tests:

Hardware Implementation:

- a. AES-CBC Known Answer Test
- b. TDES-CBC Known Answer Test
- c. HMAC-SHA-1 Known Answer Test (Includes SHA-1 KAT)

Firmware Implementation

- a. AES-CBC Known Answer Test
- b. TDES-CBC Known Answer Test
- c. HMAC -SHA-1 Known Answer Test (Includes SHA-1 KAT)
- d. ANSI X9.31 DRNG Known Answer Test
- e. RSA Known Answer Test
- f. DSA Known Answer Test
- 2. Firmware Integrity Test (16 bit CRC)

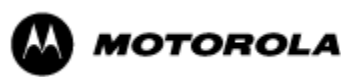

#### B. Conditional Self-Tests:

- a. Continuous Random Number Generator (RNG) test on FIPS-approved deterministic RNG and Hardware NDRNG.
- b. Firmware load test RSA signature verification of externally loaded code.
- c. Alternating bypass tests when enabling FRF.17 and IPsec encryption.
- d. Pair-wise consistency test for public and private key establishment (RSA and DSA)
- e. Manual key entry test
- 4. At any time the MNR S6000 router is in an idle state, the operator can command the router to perform the power-up self-test by power-cycling or rebooting the router.
- 5. Data output is inhibited during key generation, self-tests, zeroization, and error states.
- 6. Status information does not contain CSPs or sensitive data that if misused could lead to a compromise of the module.
- 7. The operator shall not modify any IPsec selector lists.

# **9. Crypto Officer Guidance**

On initial installation, perform the following steps:

- 1. Power on the module and verify successful completion of power-up self tests from console port or inspection of log file.
- 2. Authenticate to the module using the default user acting as the Crypto Officer with the default password and username.
- 3. Verify that the Hardware and Firmware P/Ns and version numbers of the module are the FIPS approved versions.
- 4. Change the Network Manager (Crypto Officer) and User passwords using the **SysPassWord** command.
- 5. Initialize the Key Encryption Key (KEK) with the **KEKGenerate** command. Account passwords and certain keys are persistent across reboots and are encrypted with the Key Encryption Key (KEK). This key can be reinitialized at any time.

The module supports a minimum password length of 7 characters and a maximum length of 15 characters. The Crypto Officer controls the minimum password length through the **PwMinLength** parameter:

**SETDefault -SYS PwMinLength = <length>**, where **<length>** specifies the minimum length.

Before entering or exiting the Maintenance Role or non-FIPS mode, the operator shall use the Zeroization Service to zeroize all CSPs. The Zeroization Service should also be invoked prior to removing a router from service for repair.

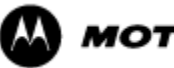

# **10. Physical Security Policy**

#### *Physical Security Mechanisms*

The MNR S6000 router is composed of industry standard production-grade components.

# **11. Mitigation of Other Attacks Policy**

The module has not been designed to mitigate against other attacks outside the scope of FIPS 140-2.

# **12. Definitions and Acronyms**

- AES Advanced Encryption Standard
- CBC Cipher Block Chaining
- CLI Command Line Interface
- CSP Critical Security Parameter
- DH Diffie-Hellman
- DRNG Deterministic Random Number Generator
- FRF Frame Relay Forum
- FRF.17 Frame Relay Privacy Implementation Agreement
- FRPP Frame Relay Privacy Protocol
- HMAC Hash Message Authentication Code
- IKE Internet Key Exchange
- IP Internet Protocol
- IPsec Internet Protocol Security
- KAT Known Answer Test
- KDF Key Derivation Function
- KEK Key Encrypting Key
- MNR Motorola Network Router
- OSPF Open Shortest Path First

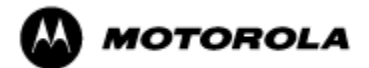

- PFS Perfect Forward Secrecy
- RNG Random Number Generator
- SHA Secure Hash Algorithm
- SSH Secure Shell
- SNMP Simple Network Management Protocol
- Tanapa The part number that is built and stocked for customer orders.

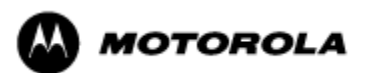